#### **AutoCAD For Windows**

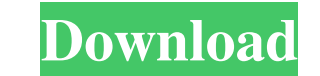

### **AutoCAD Crack With Registration Code [Updated-2022]**

An iteration of Cracked AutoCAD With Keygen that can be used as a stand-alone software is also available. This version of AutoCAD LT, is a freeware version, available only for users who do not require support. The stand-al the years, many of these are primarily for the Windows platform. This has led to many third-party developers creating AutoCAD alternatives for other operating systems. AutoCAD LT for macOS AutoCAD LT for Windows, but is li earlier. AutoCAD LT 2019 for macOS This is a completely rewritten version of AutoCAD LT for macOS that includes: New and redesigned Windows-like user interface Windows mobile app available for iOS and Android Improved rend - users can use JavaScript to call custom functions in drawing views, export drawing as PDF, print, and more User interface can be changed by viewing drawing Python API All new drawing and drawing layer controls New edit t Multiple monitors Customizable toolbars A new user interface Automatic native editing with preview Ability to run macros from the app AutoCAD LT 2020 for macOS is available for free download and usage. If you are a user of DWG Viewer

**AutoCAD**

DWG DWG Orawing) is the native file format for AutoCAD since the 2000 release, though drawing files may be used and read in other CAD applications. The extensions are DXF (DWG files start with "DW") and DGN (used in previo Map Info Professional, Vectorworks, AutoCAD Map 3D and DGN. DWG files can also contain parametric or associative geometry and can be easily converted into other CAD formats, such as IGES, STEP, Parasolid, IGES, and Parasol DWG files, AutoCAD supports DGN and IES files. DGN is a predecessor format used in previous releases of AutoCAD. IES files are generated from DWG files. Because AutoCAD uses a proprietary file format, it is not compatible format is not supported in newer AutoCAD versions (such as 2014 and newer) and older files will not be opened in newer programs. AutoCAD has an API that enables third-party applications to access and modify DWG files. The Photoshop Dia Inkscape GeoGebra References Further reading External links AutoCAD | AutoCAD LT | 2017 | Autodesk AutoCAD a1d647c40b

## **AutoCAD Crack + With Full Keygen (April-2022)**

Install the keygen (if you did not do it yet) Open a Command prompt cd to the directory with the driver and execute the autocad driver's installer: Code: C:\> autocad.cab /Q /P autocad.bat That's it! \*\*\*Thanks to anon for /db/p=c:\path\_to\_project\_file\_format.mxd /f=c:\path\_to\_project\_file\_format.mxd to import a project\_file\_format.mxd to import a project Code: autocad.exe /db/p=c:\path\_to\_project\_file\_format.mxd /i=c:\path\_to\_project\_file\_f interface to export and import the project file is different.Android.mk changes Starting in revision 2470, the Android.mk build file can take on a new set of properties to customize builds. For more information, see the An 21 for the NDK, and PRODUCT\_BASE\_NAME=hardware will set the name of the base product. The following properties are defined in the current build system: NdkBuild The NDK build

#### **What's New in the?**

Paper & Printer support: See the paper or printer you're working on through the paper command and the paper command and the paper toolbar. (video: 1:14 min.) Drafting tools: Speeding up your designs by using the 3D tools a segments. Line widths can be changed on the fly. (video: 1:07 min.) Loops and circles: Create and edit circles: Create and edit circles, arcs and radius lines. Circles, arcs and radius lines can be quickly modified or refi constraints. (video: 1:06 min.) Panels: Draft and edit surfaces with 2D and 3D panels. You can connect and combine panels to create complex surfaces. Panel groups can be quickly organized into lists and grids. (video: 1:16 axes and graph coordinates to create dynamic graphs. (video: 1:10 min.) Triangulate: Create and edit triangular mesh surfaces using the triangular mesh surfaces using the triangular meshes can be edited and refined using t New features

# **System Requirements:**

Testing: Mirror There are two mirrored test servers for testing new patch updates: Official Test Server Note: To run a test build, you will need to install the gamesetup.exe, found at the location of where you installed th

Related links: